# **Gong - Correccion - Mejora #1259**

## **Quitar el pijama de los listados de exportacion (e importacion)**

2011-12-12 19:10 - Jaime Ortiz

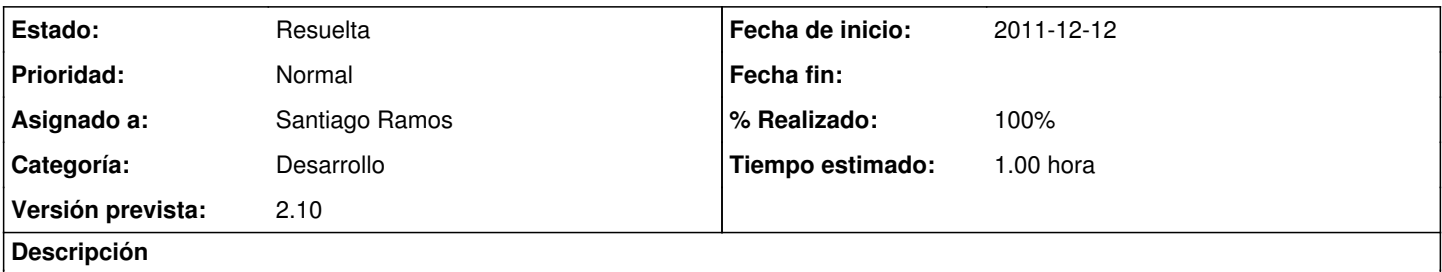

Para una primera visualización resultan útiles pero dado que luego un listado exportado se puede modificar para volver a importar queda bastante engorroso para trabajar.

#### **Histórico**

### **#1 - 2011-12-14 09:01 - Santiago Ramos**

- *Categoría establecido a Desarrollo*
- *Estado cambiado Nueva por Asignada*
- *Versión prevista establecido a 2.10*
- *Tiempo estimado establecido a 1.00*

#### **#2 - 2011-12-14 09:01 - Santiago Ramos**

- *Estado cambiado Asignada por Resuelta*
- *% Realizado cambiado 0 por 100*